# **Sommaire**

#### INTRODUCTION

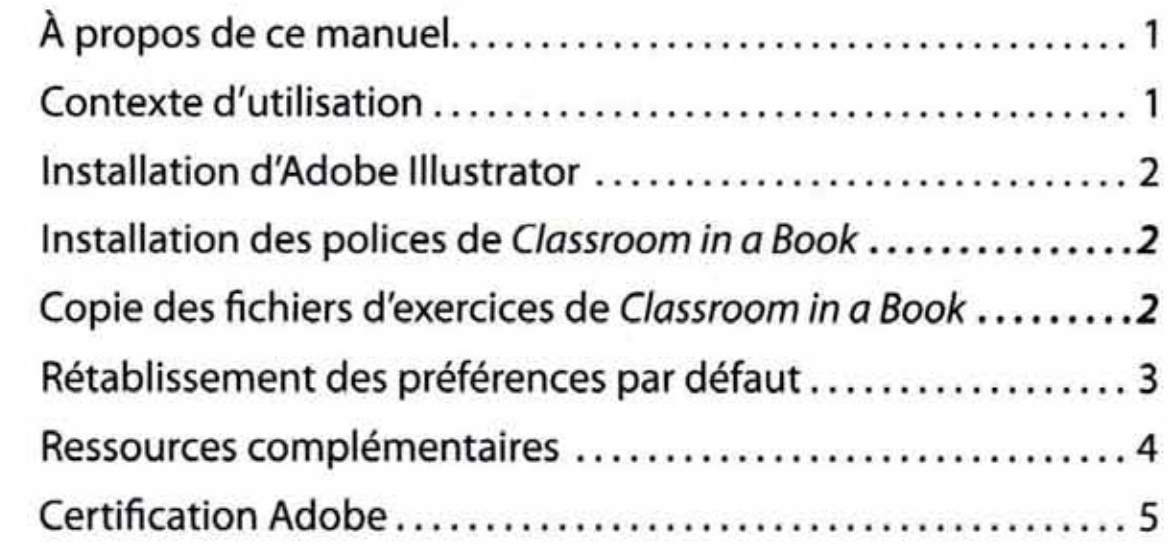

# NOUVEAUTÉS D'ADOBE IllUSTRATOR CS4

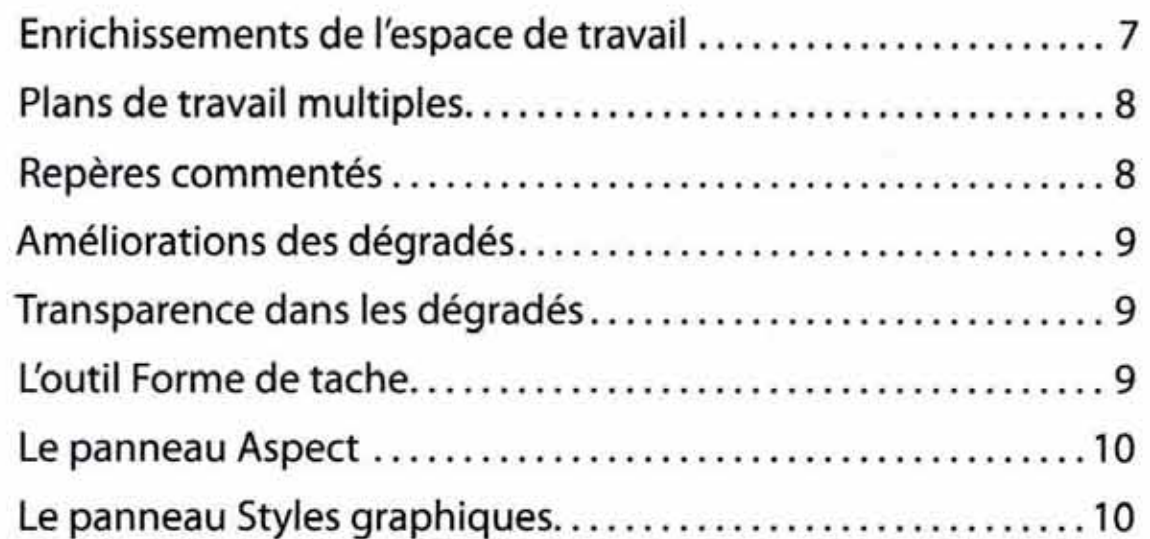

## VISITE GUIDÉE D'ADOBE IllUSTRATOR

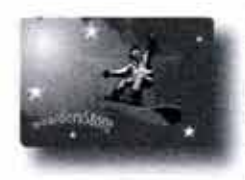

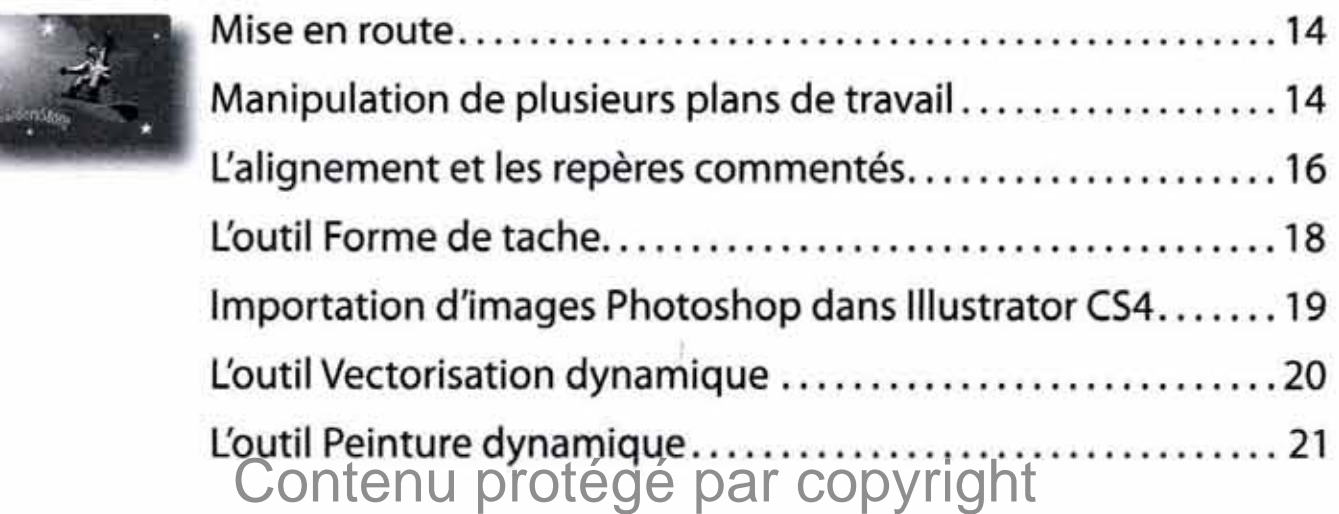

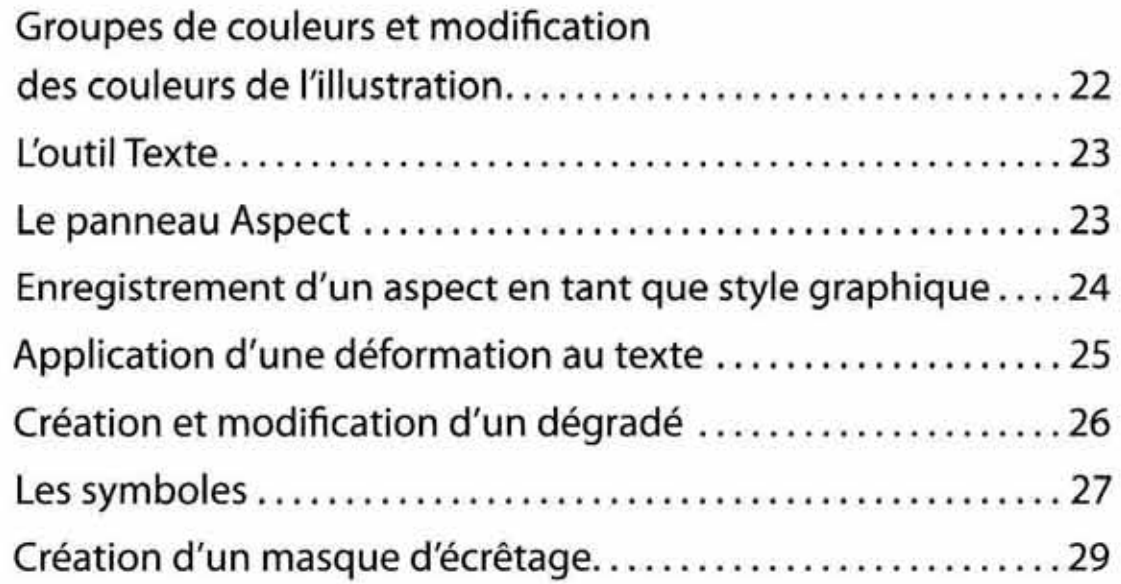

# **1 L'ESPACE DE TRAVAIL**

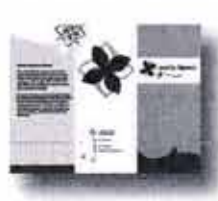

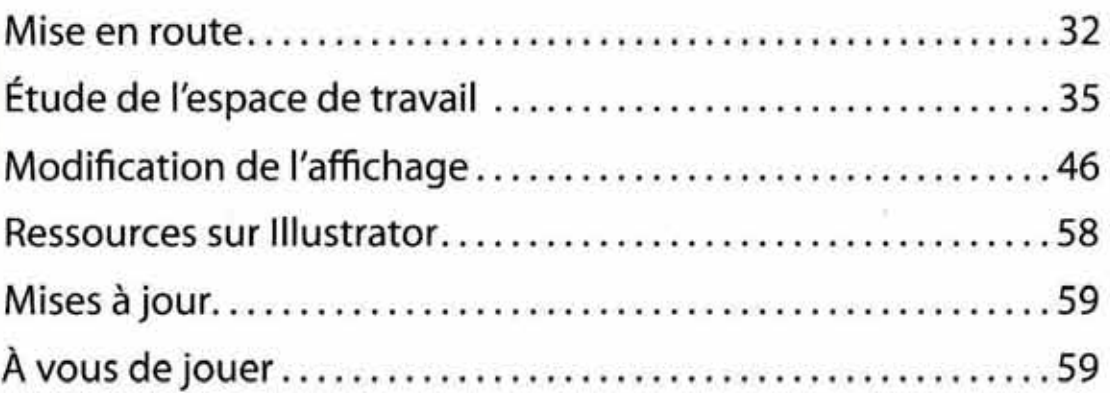

# 2 **SÉLECTIONS ET ALIGNEMENT**

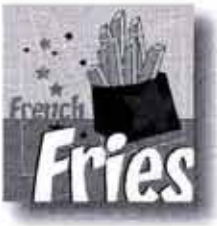

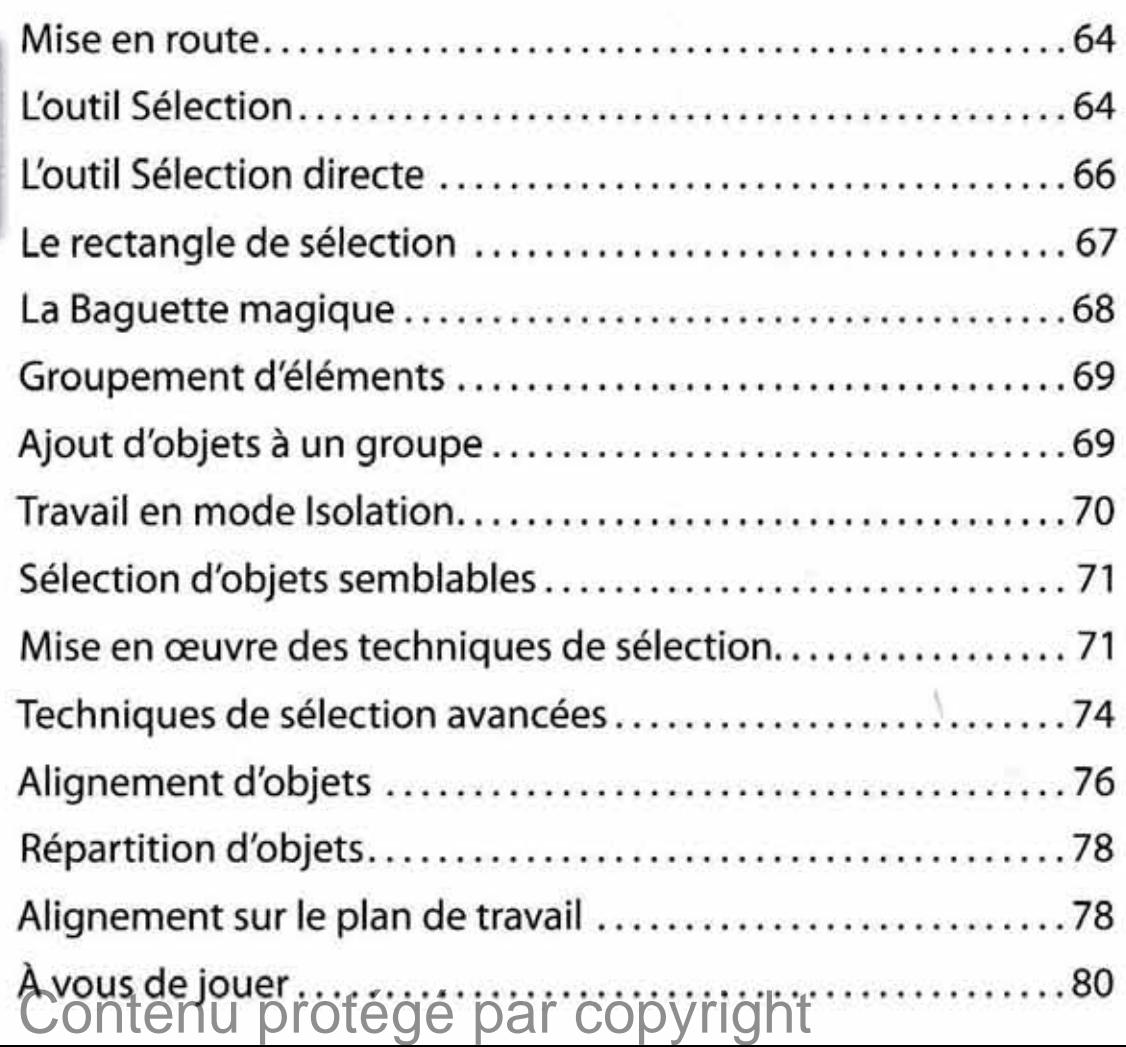

## 3 CRÉATION DE FORMES

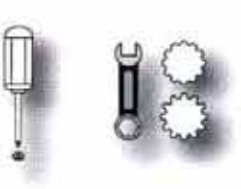

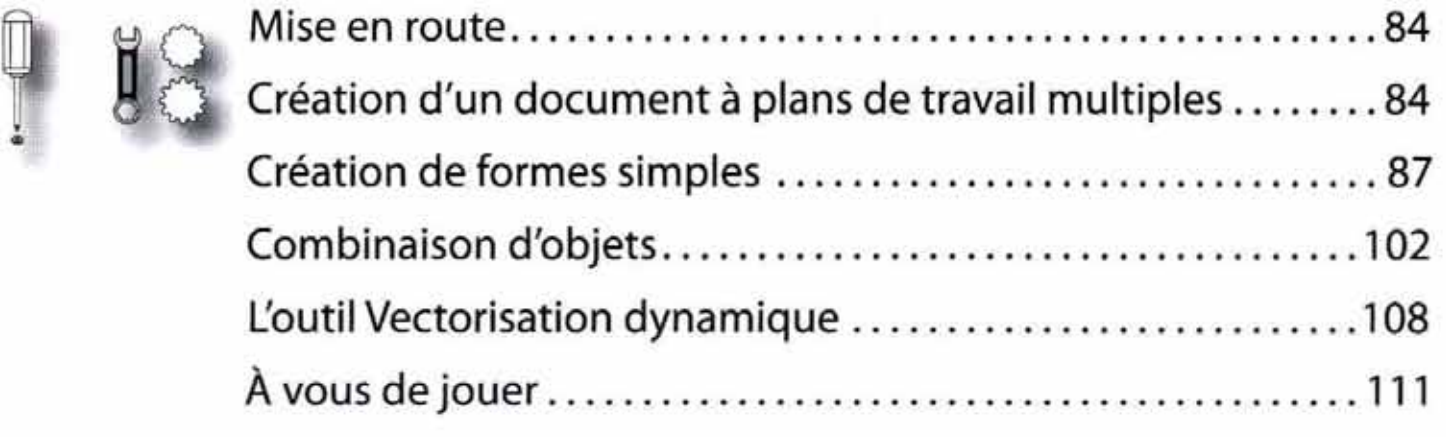

# 4 TRANSFORMATION D'OBJETS

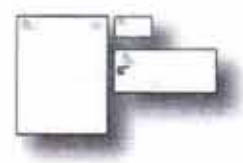

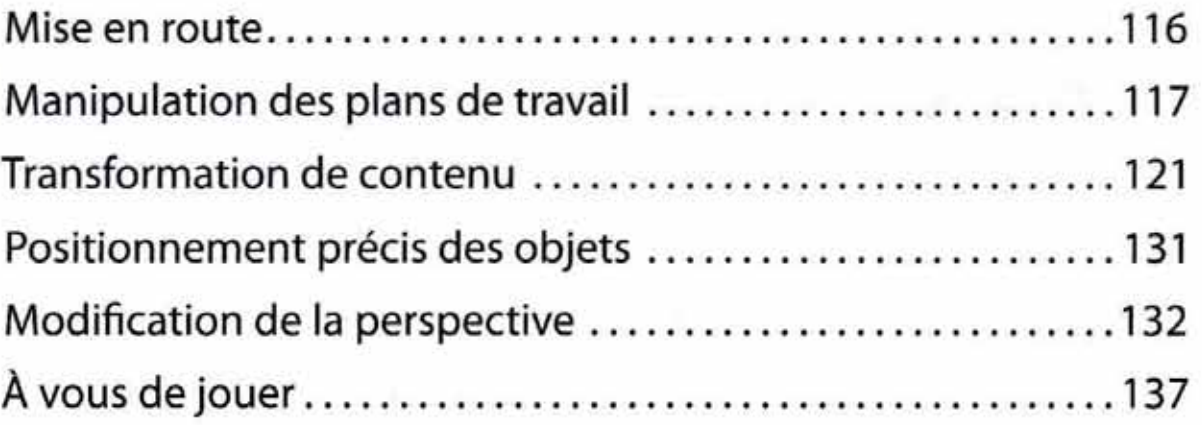

# 5 DESSIN AVEC LES OUTILS PLUME ET CRAYON

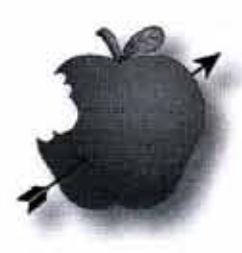

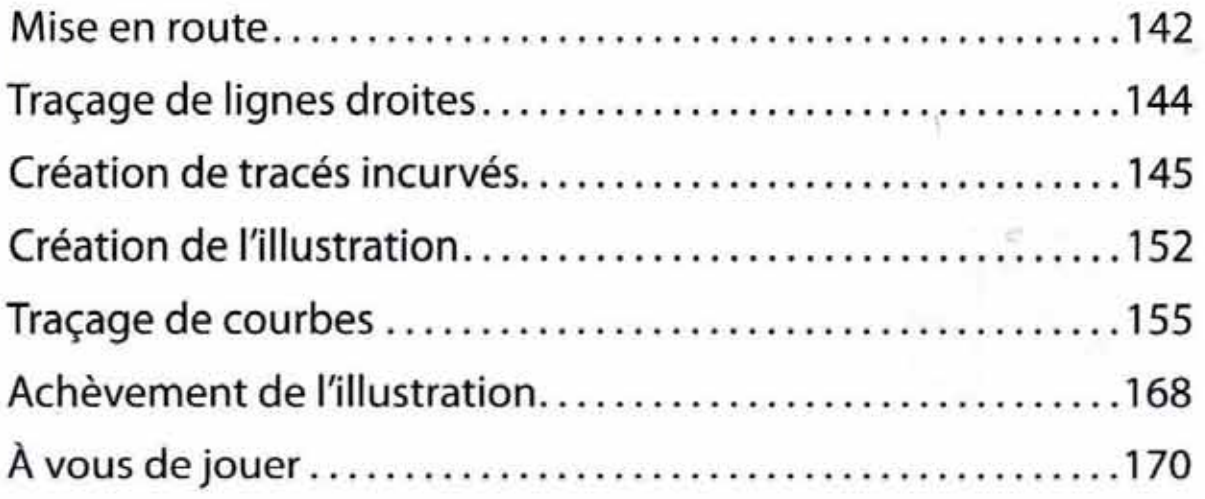

## 6 COULEURS ET PEINTURE

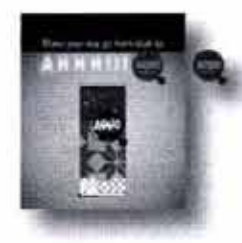

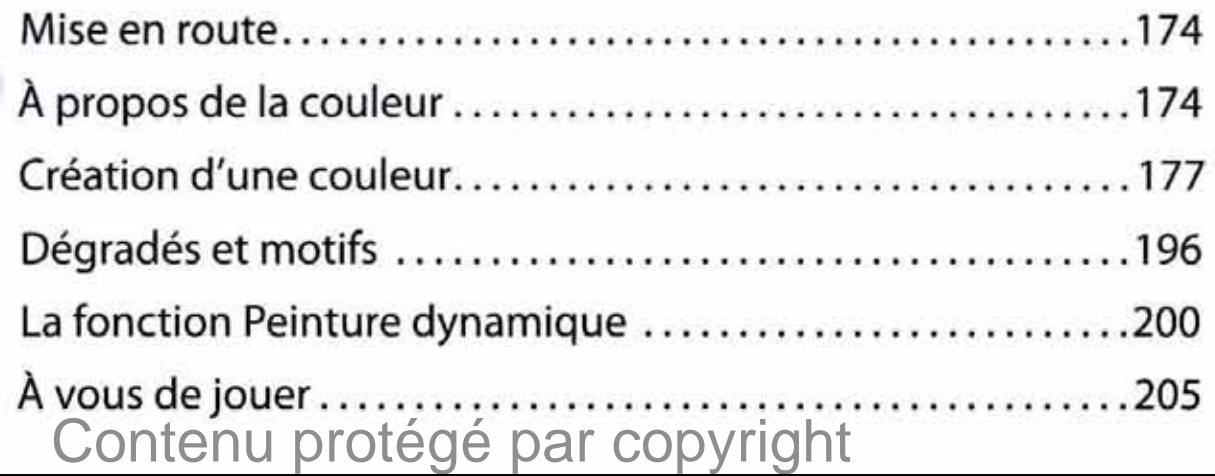

#### **7 MANIPULATION DETEXTE**

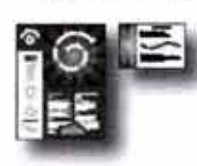

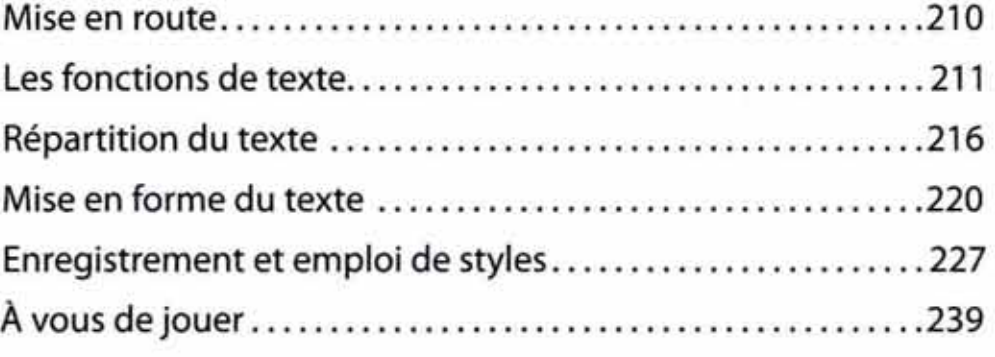

#### 8 **LES CALQUES**

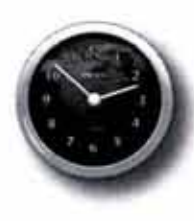

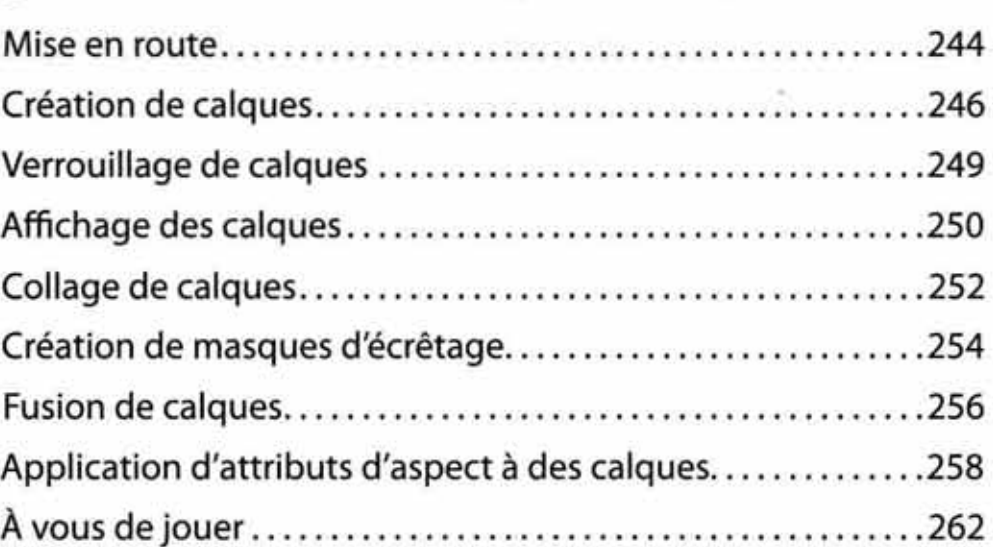

#### **9 LES DÉGRADÉS DE FORMES ET DE COULEURS**

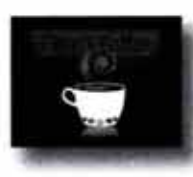

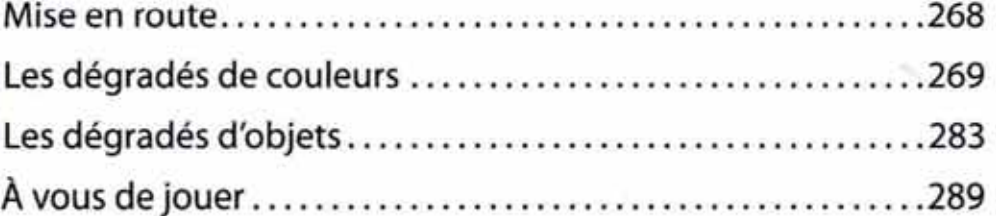

#### **10 LES FORMES**

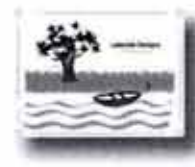

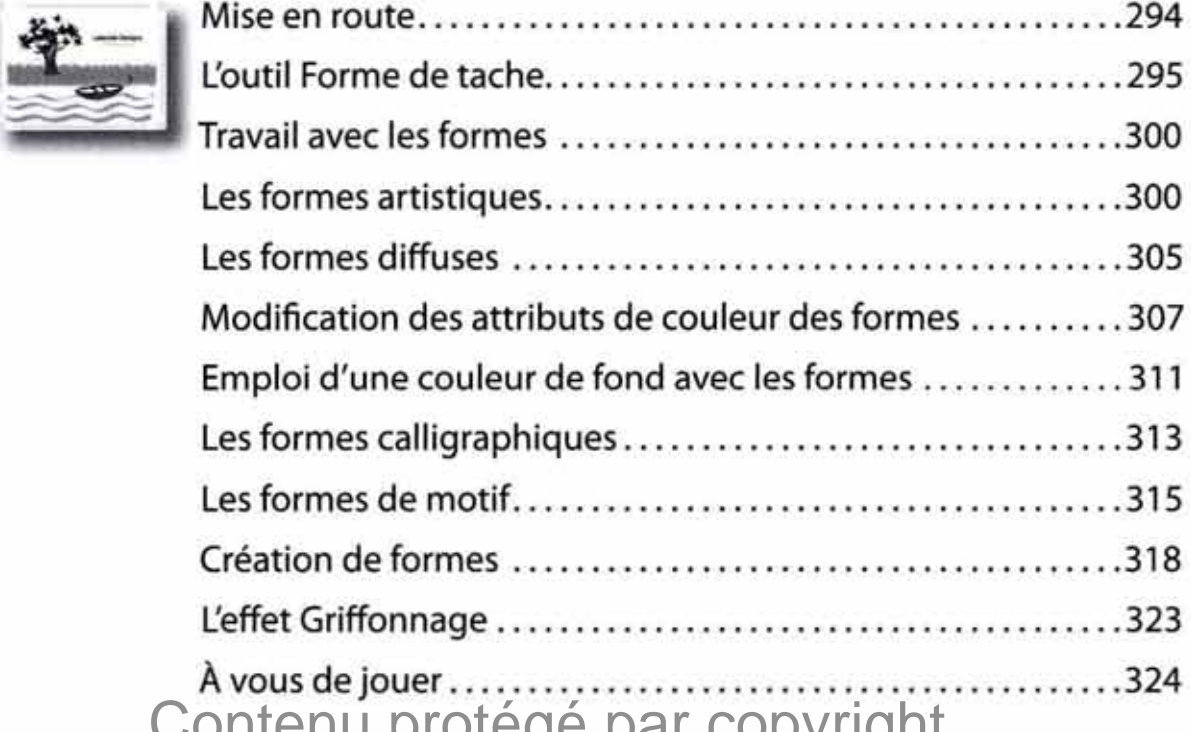

#### ontenu protege par copyright

#### **11 APPLICATION D'EFFETS**

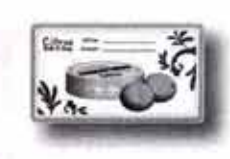

 $\overline{1}$ 99299 i anti

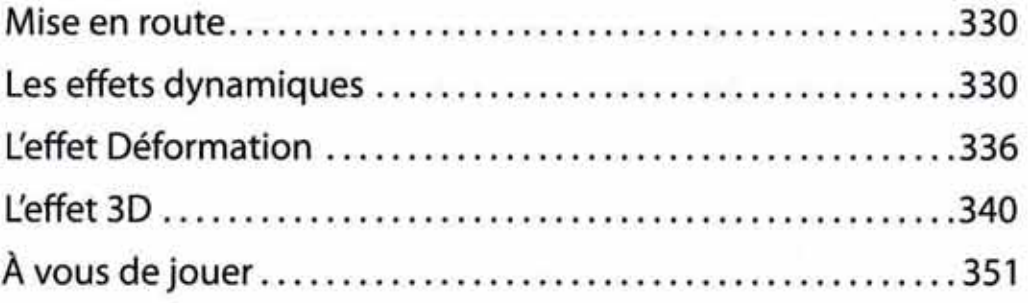

#### **12 LES ATTRIBUTS D'ASPECT ET LES STYLES GRAPHIQUES**

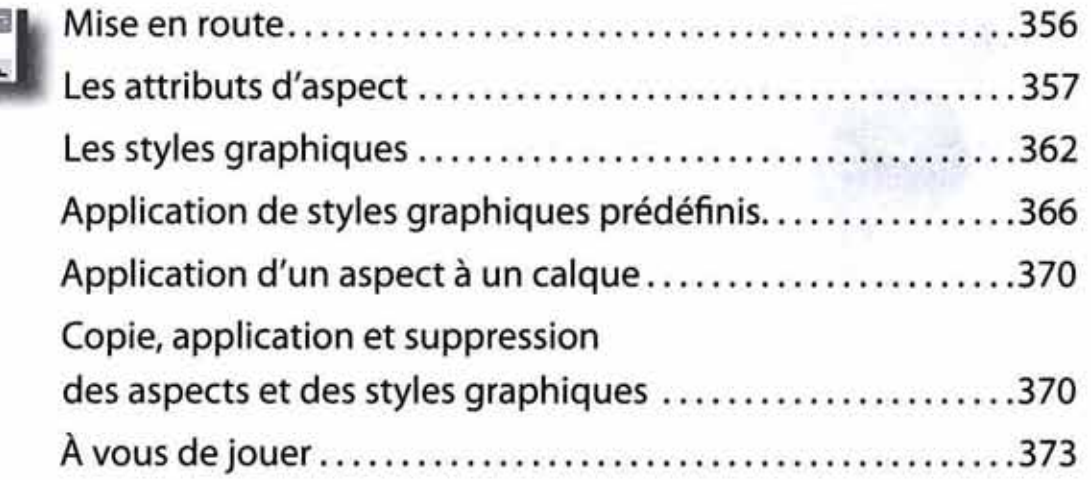

#### 13 **LES SYMBOLES**

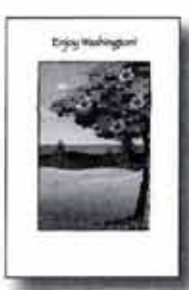

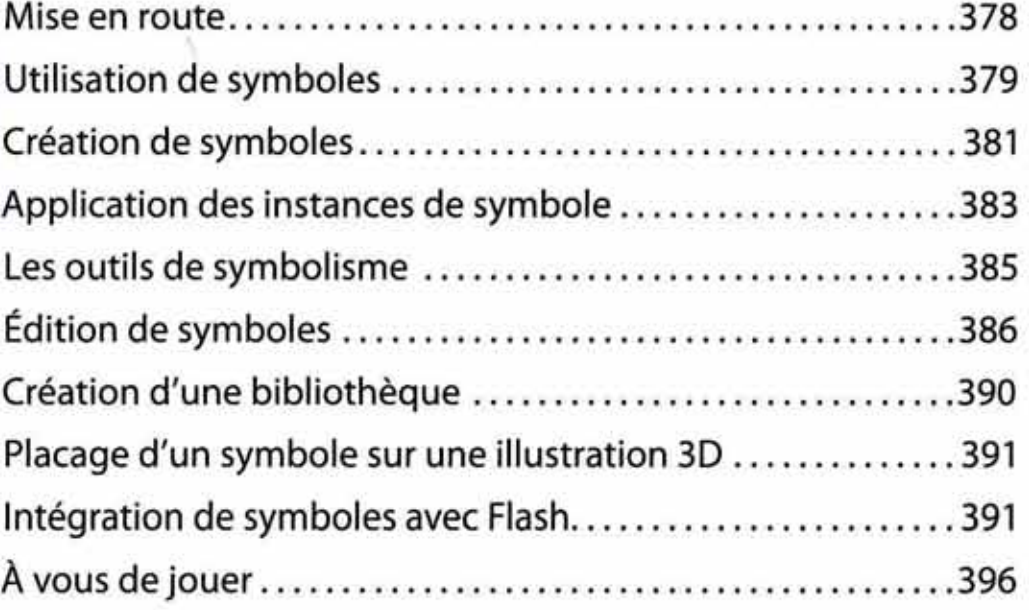

### 14 **GRAPHIQUES ILLUSTRATOR ET AUTRES APPLICATIONS ADOBE**

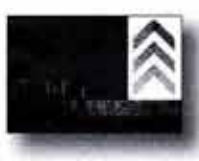

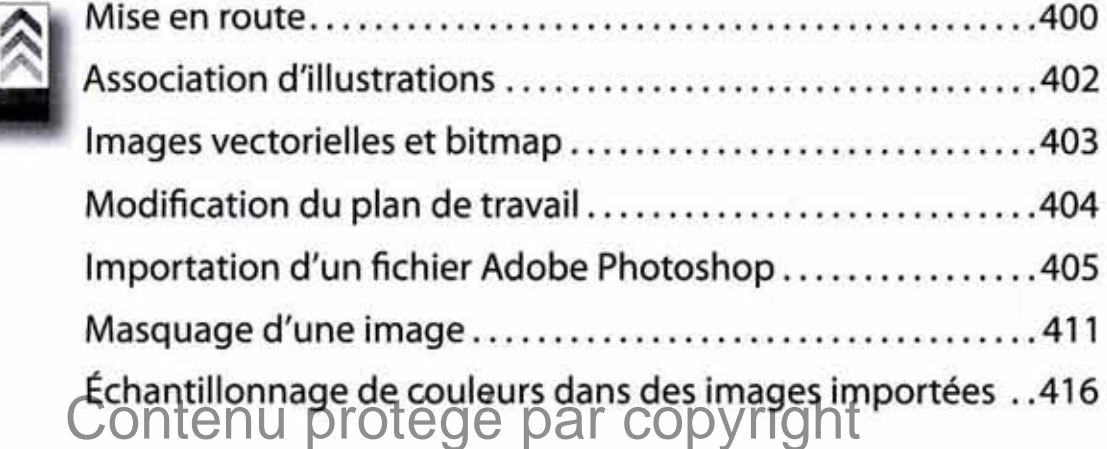

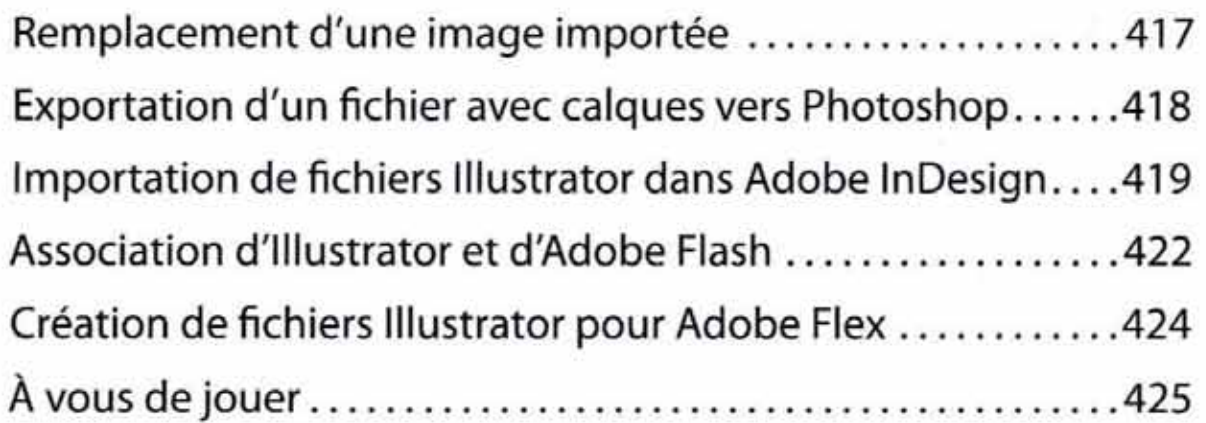

## 15 **IMPRESSION ET SORTIE**

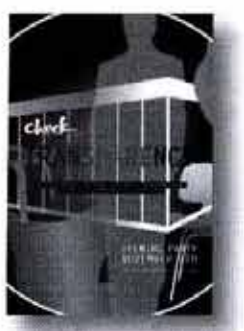

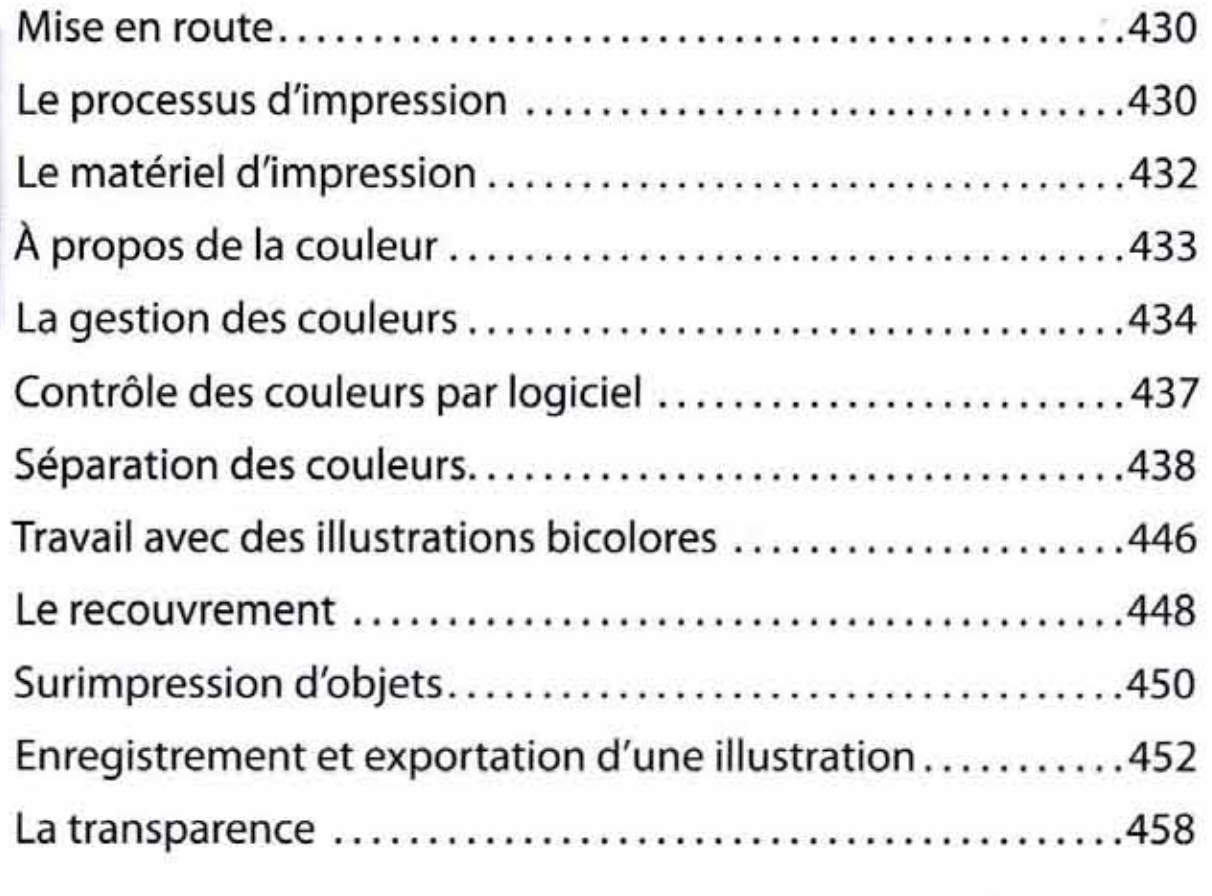

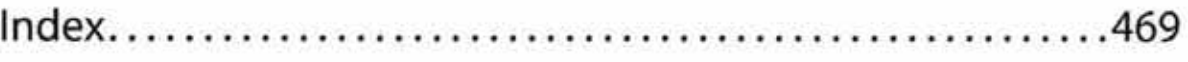

# Contenu protégé par copyright